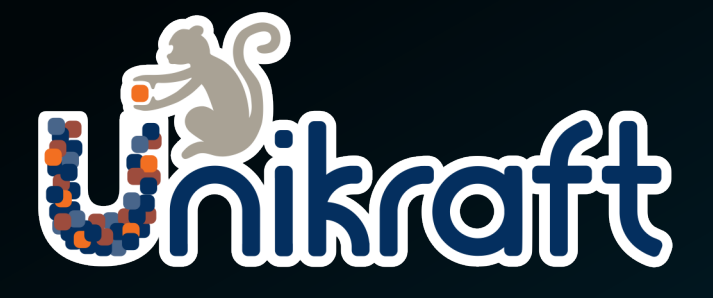

### **[Building a](mailto:simon@unikraft.io) Linux-compatible \**

How your Application runs on Unikraft

Simon Kuenzer

*Lead Maintainer CTO and Co-Founder Unikraft GmbH* simon@unikraft.io

#### Unikraft: The Unikernel SDK

1

#### **Unikraft Unikernels**

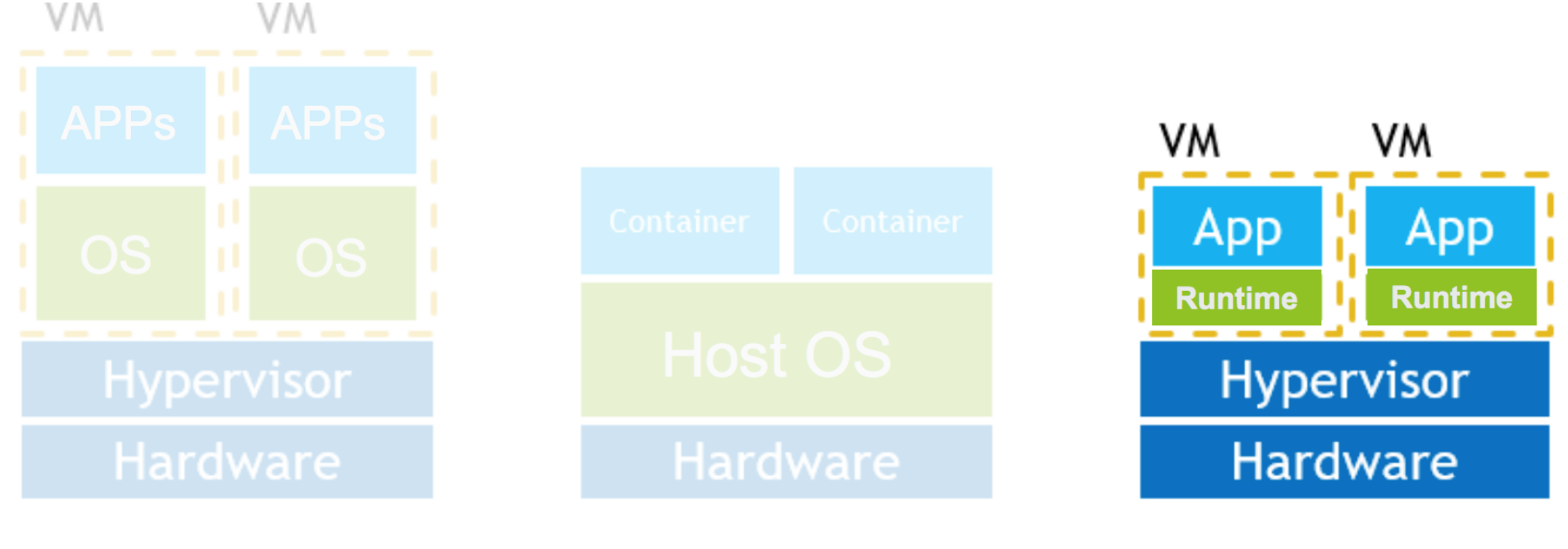

**Virtual Machines** 

**Linux Containers** 

**Unikernels** 

- One application  $\rightarrow$  Flat and single address space
- Single monolithic binary with only necessary kernel components
- Advantages from specialization
	- Performance and efficiency
	- Small TCB and memory footprint

#### **Design Principles**

- Specialization as main driving design principle
	- Highly customizable & configurable: KPI-driven specialization
- Philosophy: "Everything is a (micro-)library"
	- Decomposed OS primitives
		- Schedulers, memory allocators, VFS, network stacks, ...
	- Architectures, platform support, and drivers
		- Virtualization environments, bare-metal
	- Application interfaces
		- POSIX, Linux system call ABI, language runtimes

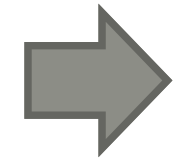

**(1) Configuration (KConfig) and Build System (2) Library Pool**

#### **The (Micro)-Library Stack**

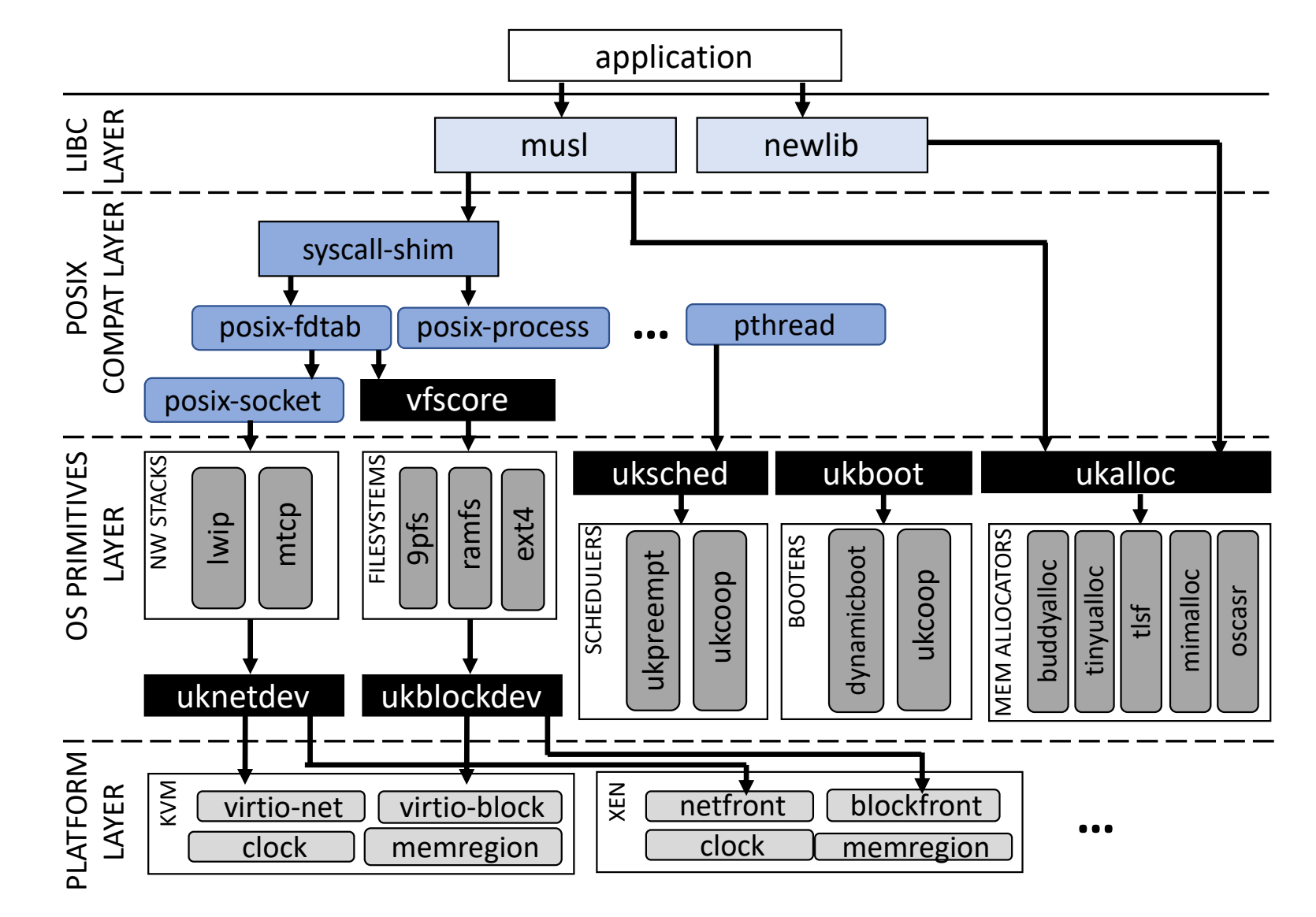

### 2

#### Linux Application Compatibility

#### **Linux Application Compatibility for Adoption**

- Most cloud software is developed for Linux
- People are used to their software
- Remove obstacles for using Unikraft with existing application

#### **VISION**

#### **Seamless application support**

*Applications are automatically ported and benefit from lower boot times, less memory consumption, improved performance, etc.*

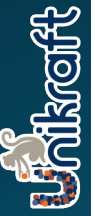

#### **Linux-compatibility Landscape**

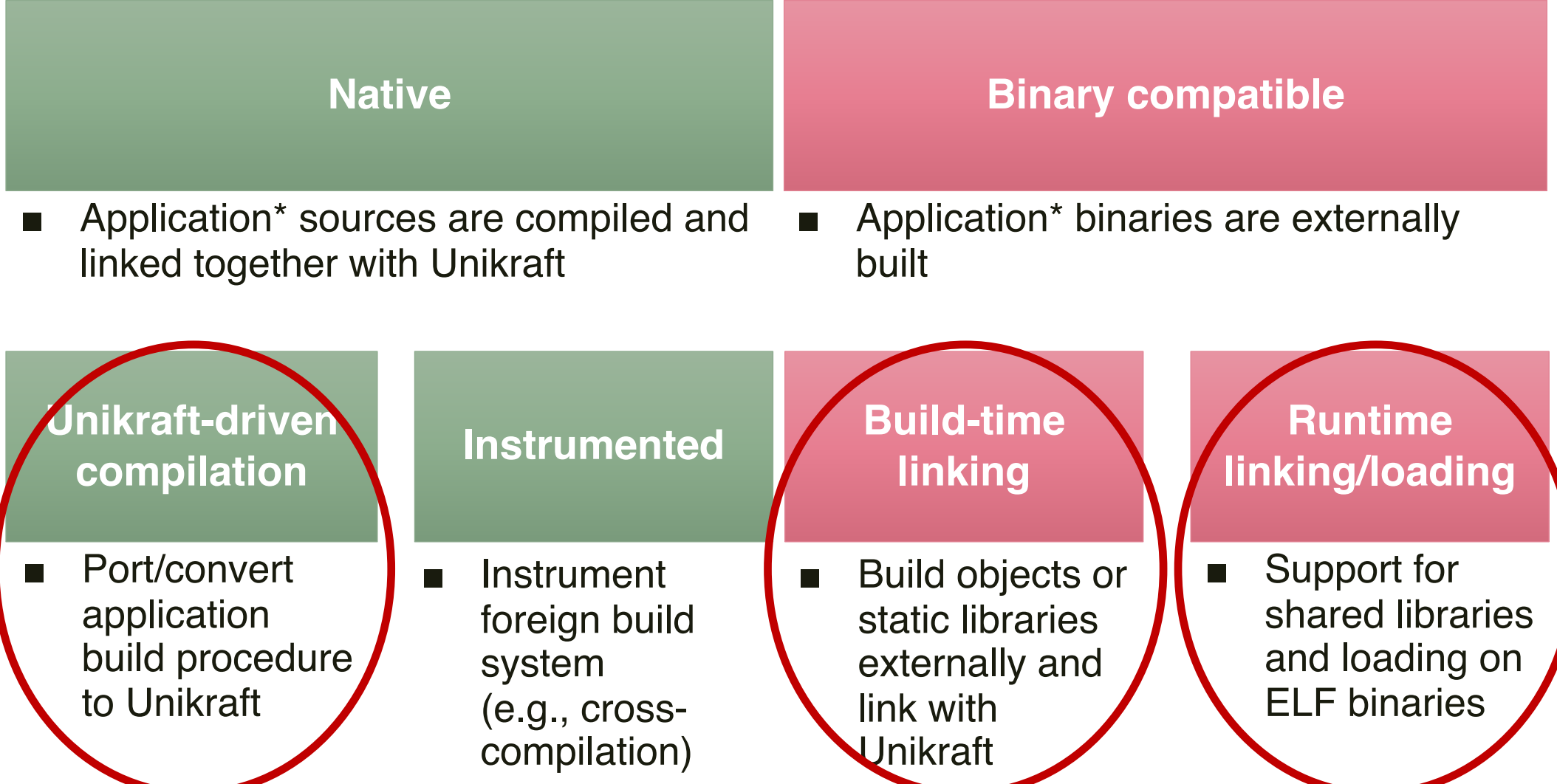

#### **Requirements**

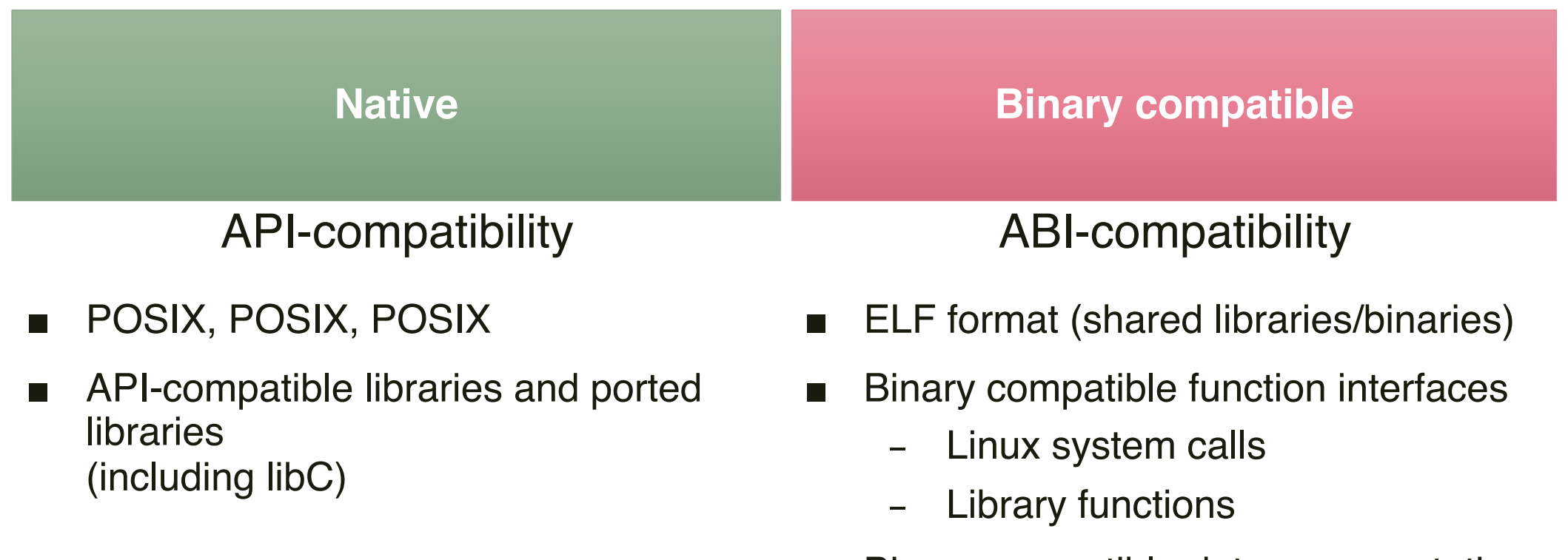

- Binary compatible data representation
- Compatible system runtime environment
	- E.g., special filesystems and mount points: procfs, sysfs

#### **Pros & Cons**

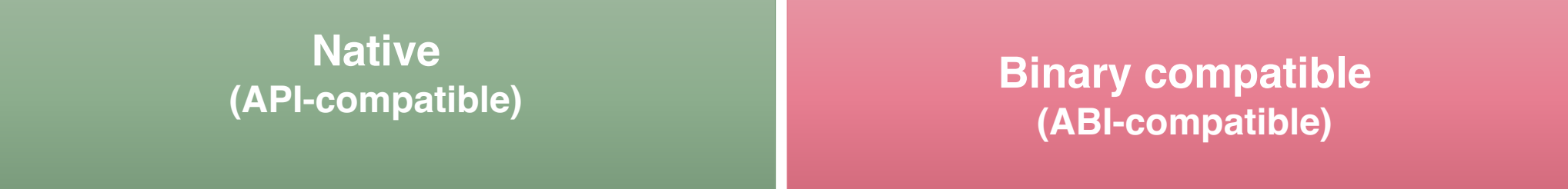

- + Performance tuning and specialization of application-kernel interaction naturally possible
- + Source code not required
- Applications are compiled the standard way, independent from Unikraft
- + No modifications to application needed

- Source code of application needed
- Compiling of the application is not independent to Unikraft (instrumentation, build system porting)
- Risk of taking over implementation complexity of Linux to Unikraft (e.g., "netlink sockets" for getifaddrs())
- Less opportunities to specialize and tune kernel-application interaction

#### **Binary compatibility vs. Native**

- No extra optimization on native port
- Still Apple&Oranges comparison: musl vs glibc, different heap allocators

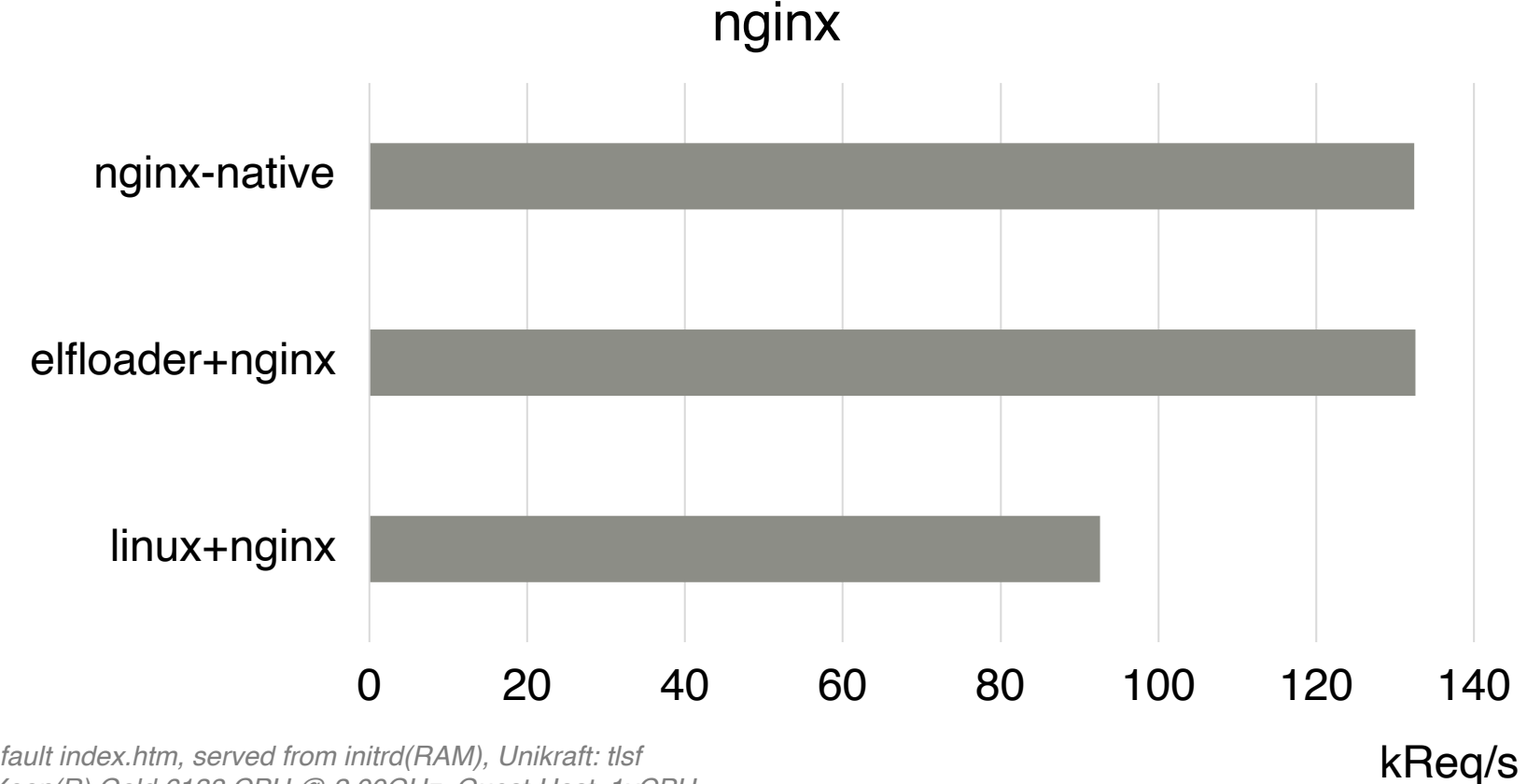

*Nginx default index.htm, served from initrd(RAM), Unikraft: tlsf Intel(R) Xeon(R) Gold 6138 CPU @ 2.00GHz, Guest-Host, 1vCPU*

FOSDEM'23 February 5, 2023 **Building a Linux-compatible Unikernel** © 2023 Unikraft GmbH 11

#### **Optimization Potential of Native Ports**

■ Native port patched with improved HTTP processing

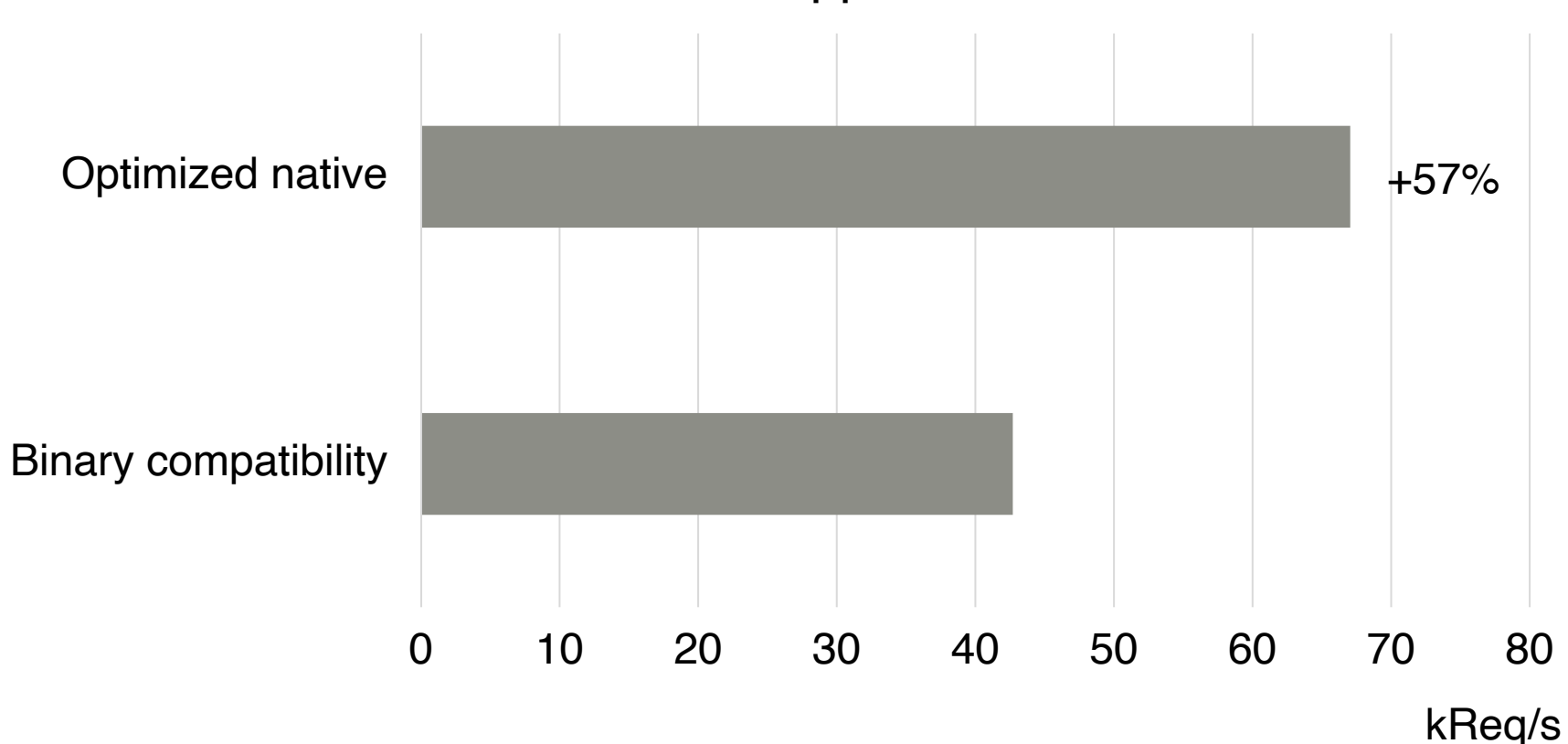

Go HTTP Application

*Intel(R) Xeon(R) Gold 6138 CPU @ 2.00GHz, Guest-Host, 1vCPU*

FOSDEM'23 February 5, 2023 **Building a Linux-compatible Unikernel** © 2023 Unikraft GmbH 12

### 3

#### Unikraft's Implementation

#### **Overview**

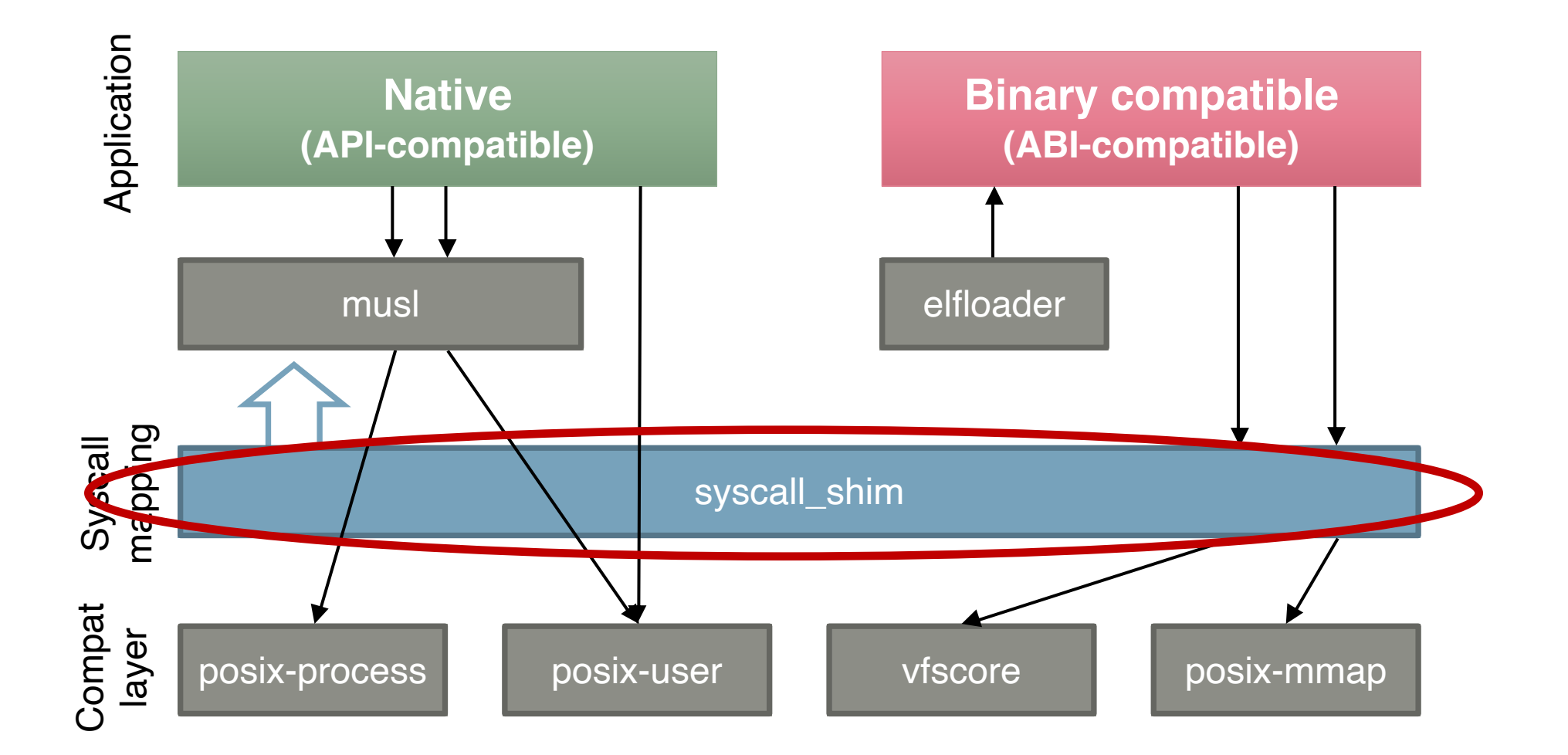

#### **Syscall Shim**

System call request (e.g., SYS\_writev())

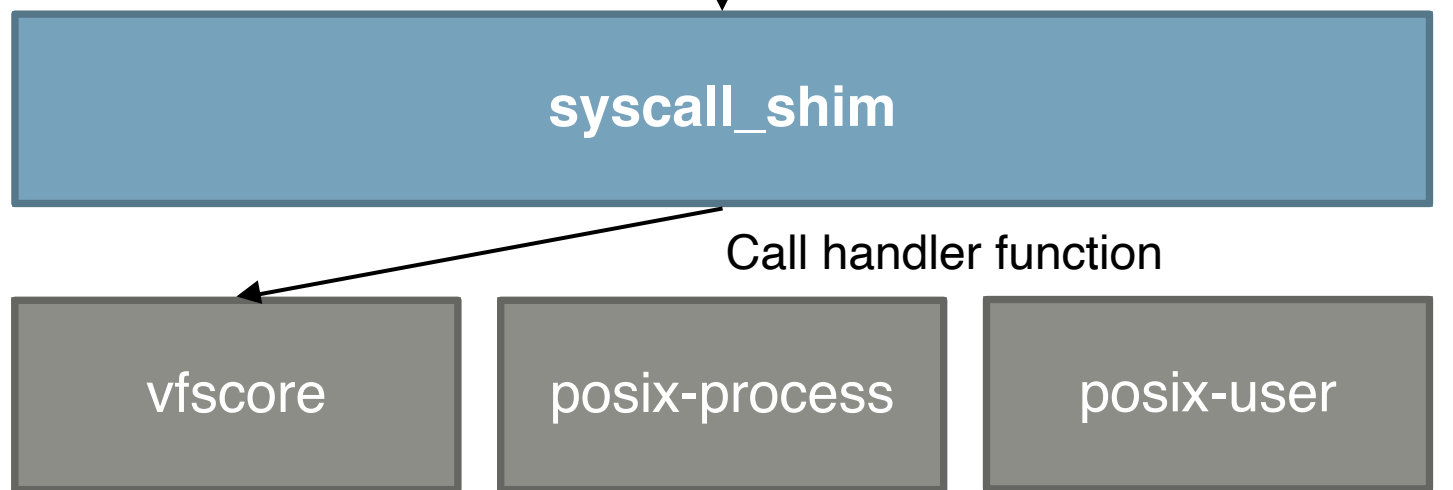

- Libraries register a handler to the shim
- Shim provides two ways to handle/route system calls
	- **Compile-time:** Link application to handler functions (function calls)
	- **Runtime:** Binary system call handler (Linux-style)
- Our aim: Re-use code for both modes

#### **Overview**

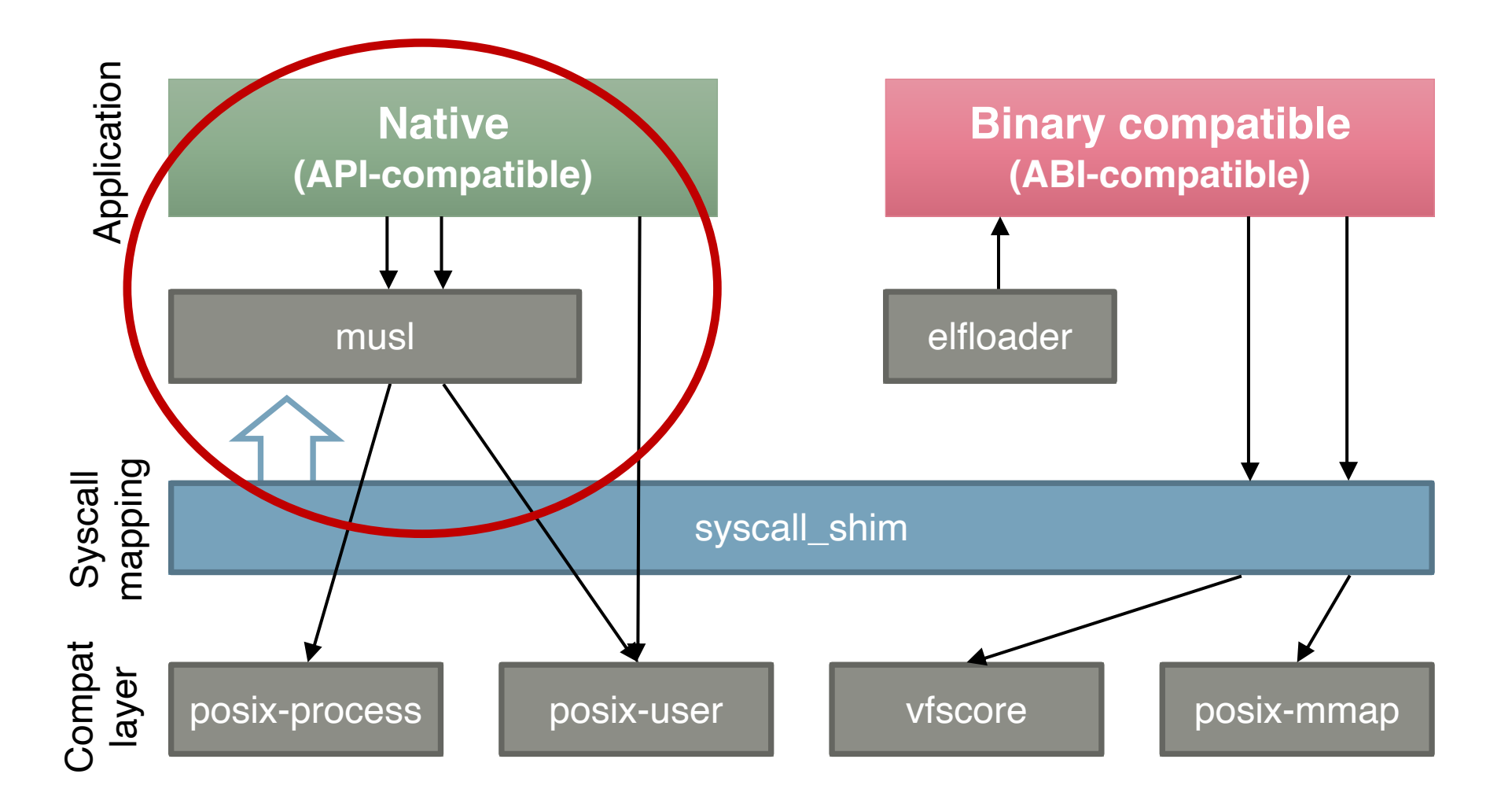

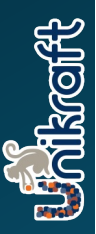

#### **Native: lib-musl**

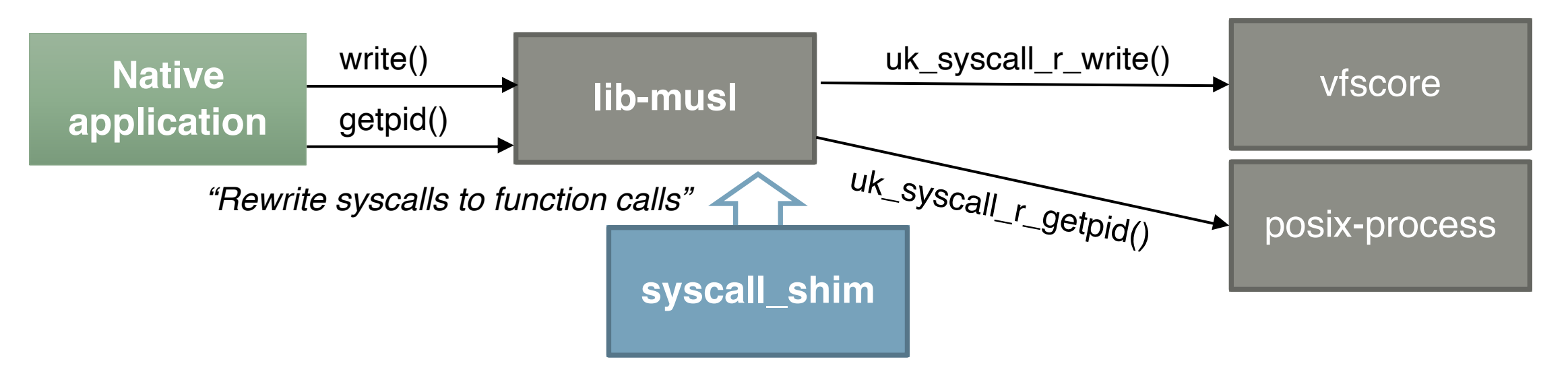

- Musl is compiled natively (build by Unikraft)
- Few patches to replace system call invocation
	- Syscall\_shim resolves invocation to functions calls
	- Syscall\_shim provides ENOSYS stub for unregistered system calls
- At run-time, syscall shim is out of the way

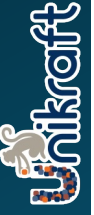

#### **Overview**

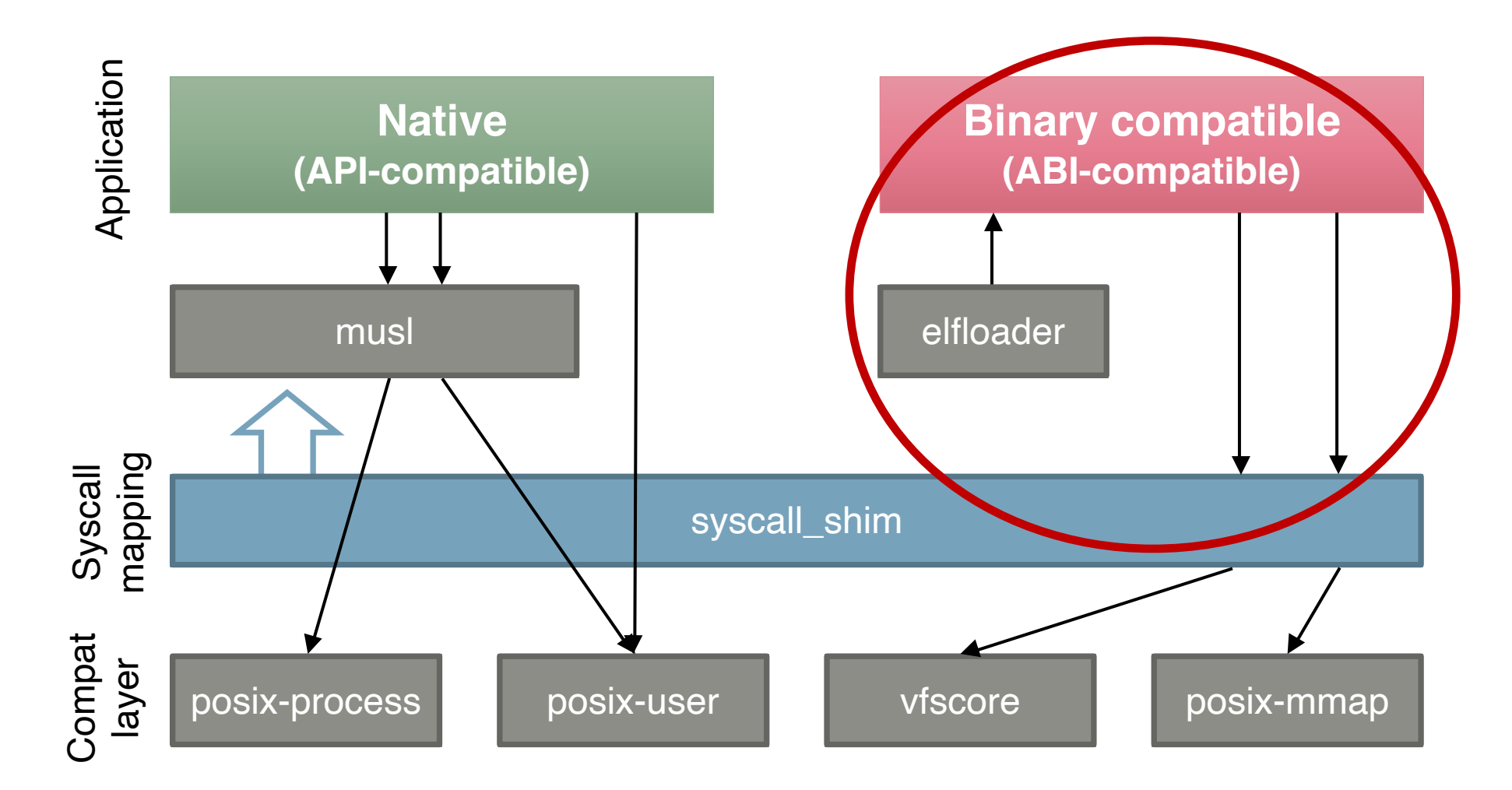

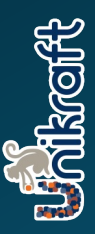

#### **Bin. Compat. (1/2): app-elfloader**

- Loads an Linux ELF application
- Supports (today):
	- static-PIE
	- dynamically-linked using loader (needs posix-mmap)
- System calls are trapped and handled through syscall\_shim
- Supported system calls selectable by chosing subsystem libraries
	- e.g., vfscore, posix-process, posix-user

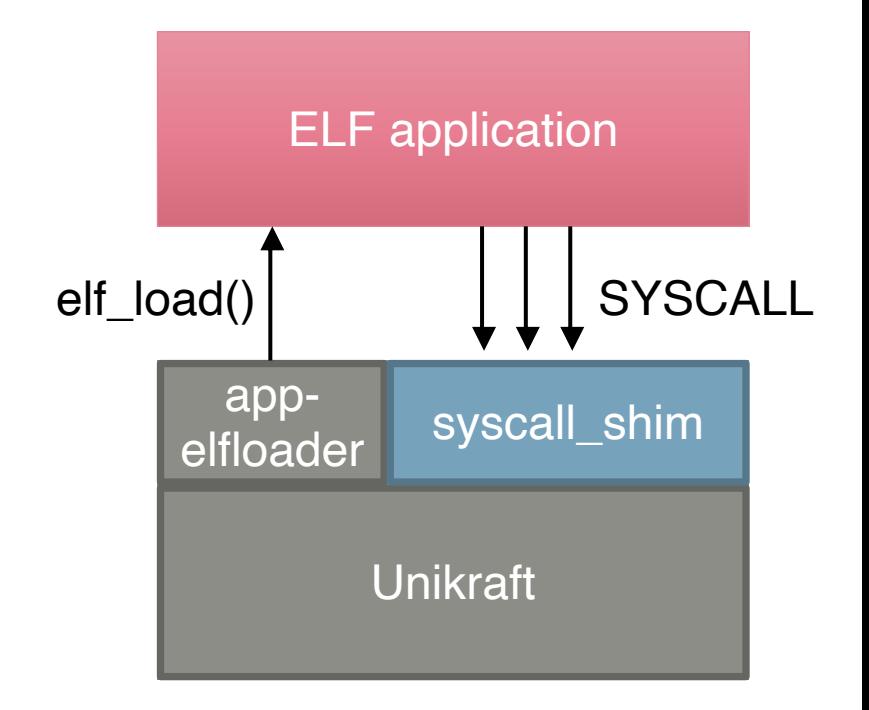

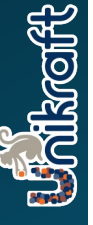

#### **Bin. Compat. (2/2): System Call handler**

- syscall trap handler provided by syscall\_shim
- No domain switch needed, single AS
- Because of Linux system call calling convention and assumptions:
	- Linux does not use extended registers  $\rightarrow$  we do
		- Save & restore FPU, VU, ... state
	- Linux does not use a TLS  $\rightarrow$  we do
		- Save & restore TLS register (application TCB)

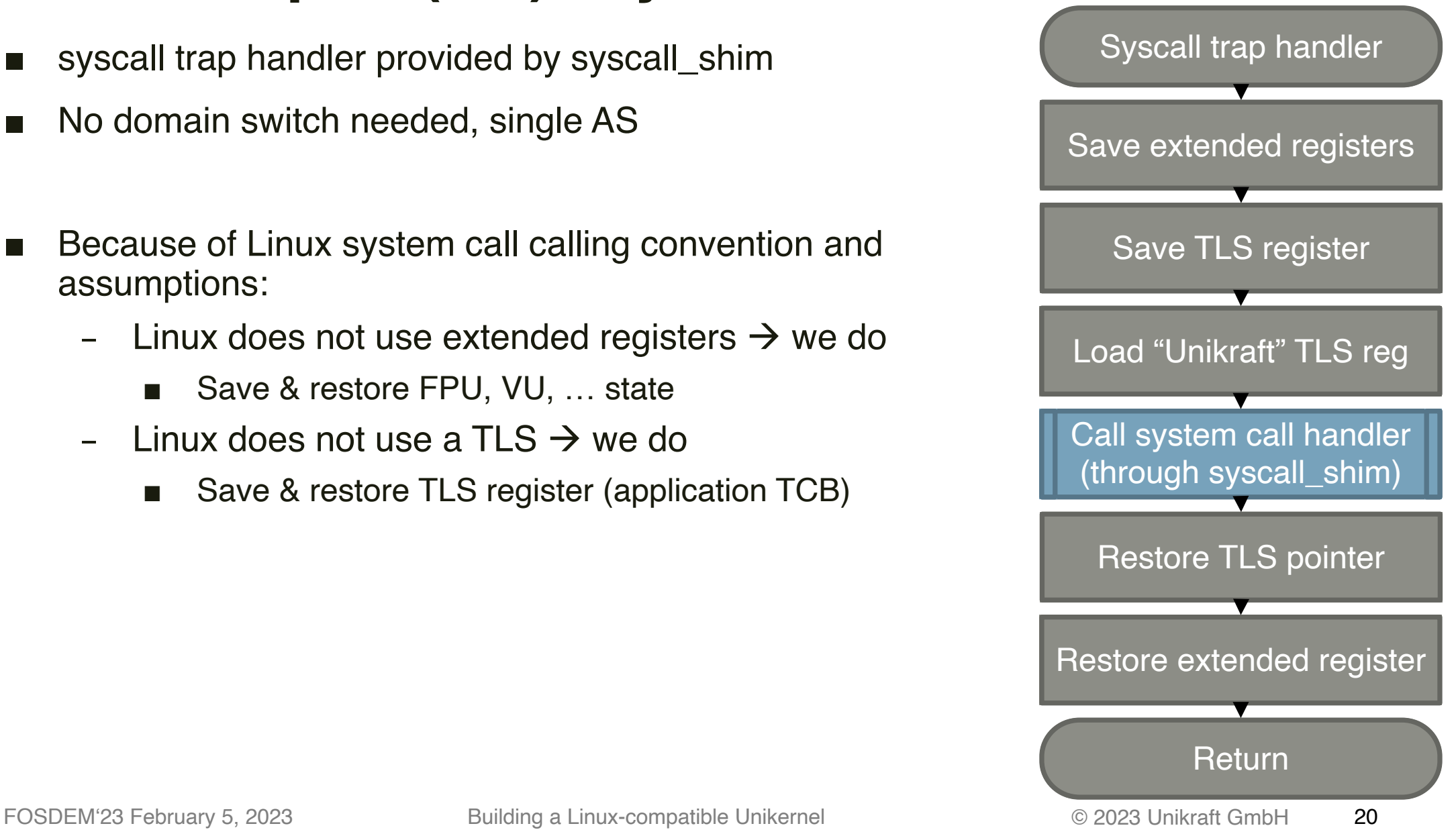

# 4

Demo time

### 5

#### Learned Lessons Native Application Support

#### **Background**

- We avoid linking in multiple libCs to monolithic Unikernel (specialization at compile time)
	- Use a single libC
- Provide multiple libCs: nolibc, musl, newlib
- Keep libC as vanilla as possible  $\rightarrow$  lower maintenace effort

#### **Learned Lessons with libCs**

- Every libC is different
	- $\rightarrow$  Test code with all officially supported libCs
- Namespacing is important
	- $\rightarrow$  Risk of clashing with libC(-internal) definitions
	- $\rightarrow$  avoid plain declarations, like MIN(), MAX()
	- $\rightarrow$  underscore prefixes may not be enough
- Careful with initialization and dependencies
	- Example: TLS and kernel prints  $\rightarrow$  Kernel prints got their own print function
- Circular dependencies can occur
	- Example: getdents64()
	- Learned: Vanilla not always possible  $\rightarrow$  patching

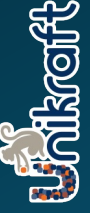

#### **Example: Circular Dependency getdents64()**

- Circular dependency (syscall\_shim  $\rightarrow$  musl  $\rightarrow$  syscall\_shim)
- musl defines getdents64() as macro to getdents()

<dirent.h>:

#define getdents64 getdents

■ vfscore implements both syscalls with:

```
#include <dirent.h> /* struct dirent, struct dirent64 */
UK_SYSCALL_R_DEFINE(int, getdents, int, fd, struct dirent*,
                      dirp, size_t, count)
\{/* \dots */\}UK_SYSCALL_R_DEFINE(int, getdents64, int, fd, struct dirent64 *,
                      dirp, size_t, count)
\{}/* ... \star/\}\bigstar
```
### 6

Learned Lessons: **Binary Application Support** 

#### **Background**

- Unikraft makes use of TLS
	- An artifact of supporting applications natively
	- Same register used as in Linux user space (x86: %fsbase segment register)  $\rightarrow$  Keep bin. compat working for build-time linking
- Unikraft makes use of extended registers (even drivers)
	- Normally no separation between kernel and application code  $\rightarrow$  Monolithic: Everything is a function call

#### **Learned Lessons with binary compatibility**

- Linux system calling convention fits for Linux assumptions
- $\rightarrow$  Need to be able to handle two TLSes (Unikraft TLS and "userland" TLS)
	- Our solution: switch TLS on binary system calls
- $\blacksquare$   $\rightarrow$  Need to handle extended register context
	- Our solution: Save & restore on binary system calls

# **Closing**

 $\bar{I}$ 

### **Upcoming Features**

- Improved Linux compatibility
	- posix-signals, posix-netlink, thread exit, join, wait
- Seamless application support with kraftkit (using elfloation)

Watch out for:

- Seamless integration into kubernetes
- Running Unikraft on your infrastructure provider
- Automatically packaging of your applications

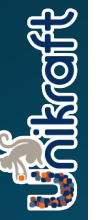

I'd V to hear your feedback: simon@unikraft.io

#### **Join us!**

- OSS project unikraft.org
- Get started with kraftkit github.com/unikraft/kraftkit
- Code & Contributing github.com/unikraft
- Follow us on
	- Discord: https://bit.ly/UnikraftDiscord
	- Twitter: @UnikraftSDK
	- LinkedIn: https://linkedin.com/company/unikraft-s

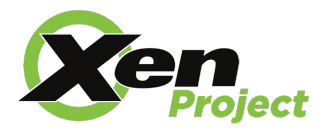

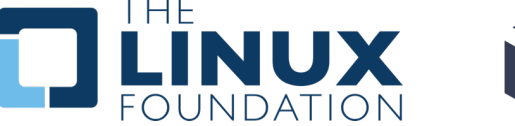

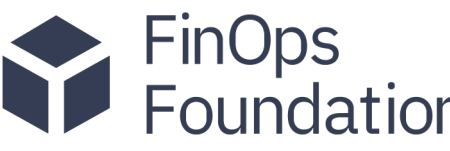

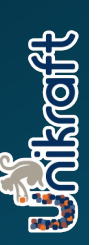

## Thank you

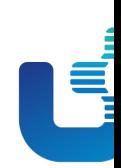